# Help Manual For Principle Employer Registration under Contract Labour Act

Step1: User Has to Select https://labouronline.kar.nic.in in the browser and the home page of the url is displayed and the user will select the contract labour act and under that application for application for Registration of Establishment employing contract labour by Principle Employer as below:

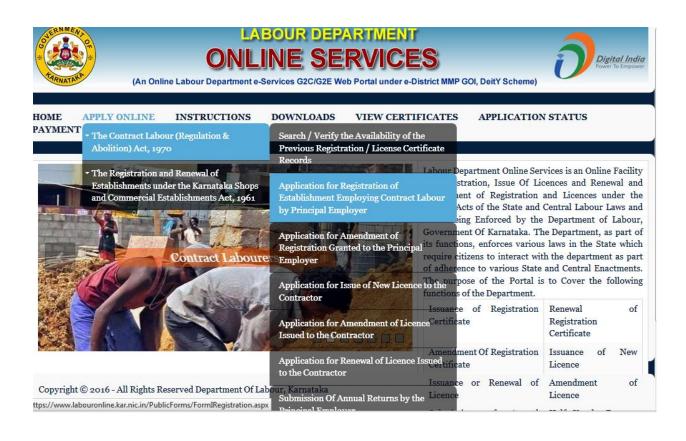

Step2: Data Entry screen is continued and the user will enter all the necessary details and will upload the documents as per the list displayed on the data entry screen and he will also upload his signature file and here the user has got the option to print the data whatever he has entered and provision is also made to temporary save the data and one ID will be displayed. Later on the user can enter this ID and the data will be populated on the screen, he can complete the data entry and finally he has to save the data and continue for payment. He can also complete the data entry in a single stretch and can continue for save and continue of payment. If he wants he can reset the data and do fresh data entry.

| F O R M – 'l' [See Rule 17 (I)]                                                                                                    |                |                                                                                                    |                            |  |
|----------------------------------------------------------------------------------------------------|----------------|----------------------------------------------------------------------------------------------------|----------------------------|--|
| Online Application for Registration of Establishment Employing Contract Labour                                                                                                    |                |                                                                                                    |                            |  |
| (Please go through the Instructions carefully, available on the Home Page of this Website before entering the information for Online Application)  If you already filled the details partially, Please Enter the Temporary Application number |                |                                                                                                    |                            |  |
| Name of the Establishment :*                                                                                                    | test           | Location of the Worksite of the Establishment :*                                                         | test                       |  |
| Full Name of the Principal Employer :*                                                                                                    | test           | Address of the Principal Employer*  (furnish father' name in the                                         | testi                      |  |
| Division :*                                                                                                    | BENGALURU-3 ▼  | case of individuals):  District/Sub Division :*                                                          | BENGALURU URBAN            |  |
| Taluk:*                                                                                                    | BBMP ▼         | Ward/Corporation/Hobli :*                                                                                | WARD 29 - Kacharakanahalli |  |
|                                                                                                    |                |                                                                                                    |                            |  |
| Mobile Number :*                                                                                                    | 999999999      | Office Number:*                                                                                          |                            |  |
| Email - ID:*                                                                                                    | test@gmail.com | Name of the Manager or<br>Person responsible for the<br>Supervision and Control of the<br>Establishment: | suresh                     |  |
| Address of the Manager :*                                                                                                    | test           | Nature of work carried on in the Establishment:*                                                         | security                   |  |
| No of Workers (Female) :*                                                                                                    | 50             | No of Workers (Male):*                                                                                   | 40                         |  |
| Total No of Workers :*                                                                                                    | 90             |                                                                                                    |                            |  |

#### Particulars of Contractors and Contract Labour: Maximum Number Estimated Date Of Nature Of Work In Which Estimated Date Of Termination Of Name Of The Contract Labour Is Commencement Of Address Of The Contractor Contract Mobile Number **Employment Or** Contractor Employed Or Is To Be Each Contract Work Labour To Employed Under Each Contract Contractor **Employed** 01/01/2017 01/02/2018 test 30 dd/MM/yyyy 9999999999 test security dd/MM/vvvv dd/MM/vvvv Delete

# Documents required to be submitted at the time of Online Registration (The Applicant shall scan his/her latest documents with max, size 250kb for each document in .pdf format & 50kb of signature file in .jpg format and upload the same while submitting the Online application for registration. The applicants shall not upload any other documents (except the below specified documents) at the stage of submitting the online application). 1. Authentic Identity Card of the Applicant (Like EPIC, Driving licence, Pan Card, Aadhar Browse... New Doc 2017-06-17 (1)\_1.compressed.pdf Card, Passport, Bank OR Post Office Passbook, Ration Card, Railway Identity Card, Identity Card for the Disabled):\* Browse... New Doc 2017-06-17 (1) 1.compressed.pdf 2.Certified Copy of Agreement / Contract between Principal Employer and the Contractors:\* 3. Copy of the Registration / Challan or ESI/PF/ST/Registration Certificate either under Browse... birera.jpg Factories Act or Shop Act, VAT, TIN:\* 4. List with full address and Identity Card of Partners/Directors/Owners/Occupiers/Proprietor of Browse... New Doc 2017-06-17 (1)\_2.compressed.pdf the Organization:\* 5. Applicants / Authorised Signatories Full Name, Address, Designation with Seal:\* Browse... birera.jpg 6. Declaration regarding Non-employemnt of Child Labour:\* Browse... birera.jpg 7. Copy of Memorandum of Association (MOA) / ROC in case of Private / Public Companies: Browse... birera.jpg

Step3; After saving the data, the next screen will be displayed with the information and it will ask the user to confirm the entries made at the time of doing data entry. Once the user clicks on the Confirm button the next screen will appear and one unique ID for example LD1311000001017 will be generated for the application and it will redirect to the Khajane-II portal for payment purpose

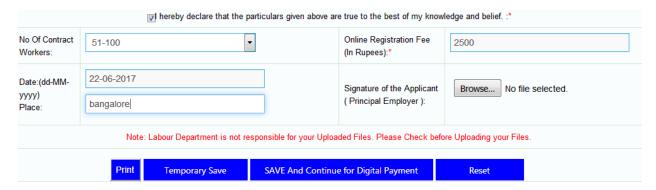

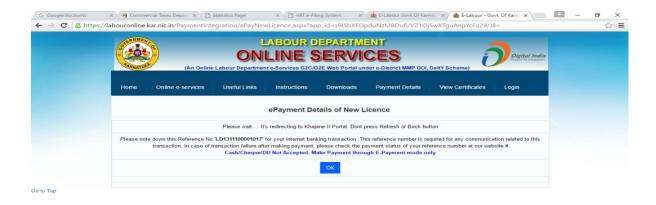

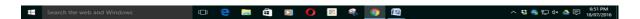

Step 4: The user will get the Treasury Unified Gateway for payment and here the user has to select the Mode of Payment as E-Payment and Type of E-Payment as Net Banking and he has to select his bank where he has the Net Banking facility under Net Banking and proceed further and the user will get the bank's payment page and he has continue further by entering his net banking user-id and password

The Bank's page will display his account number and other details, the user has to confirm whether it is correct and can continue further for making the online payment

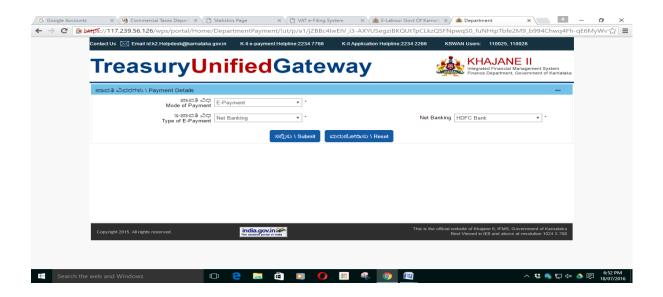

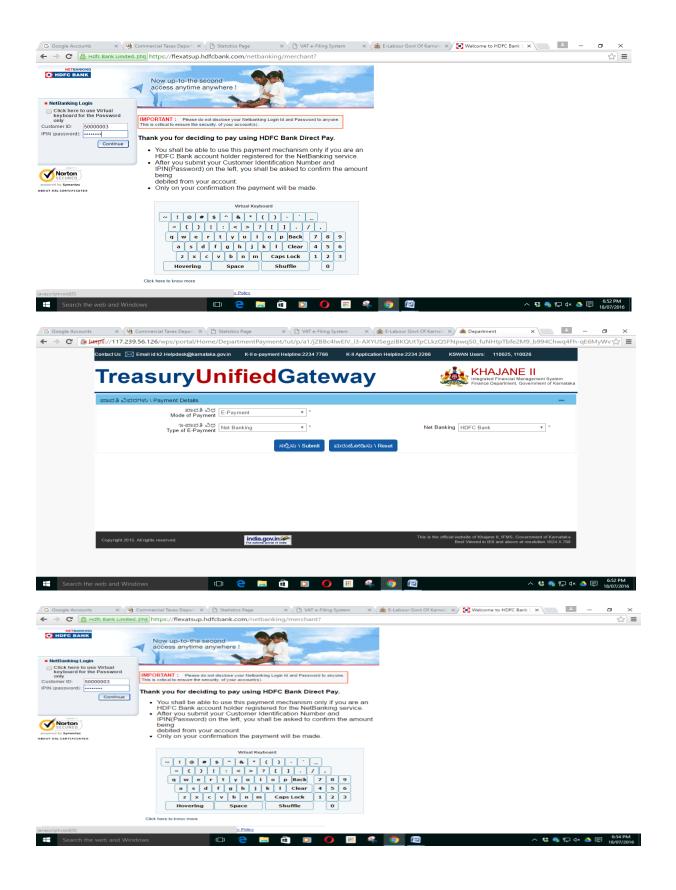

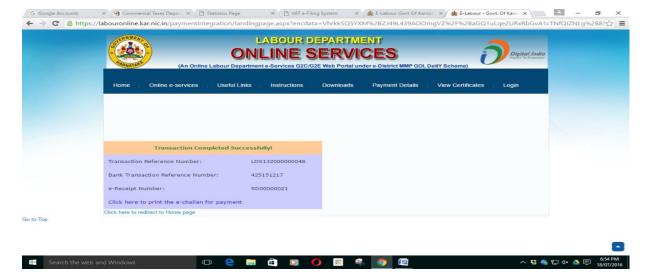

Step 5: After Successful Payment From the Khajane-II portal the system will redirect bank to the Merchant Site and the user can also click and can proceed further to take the print out of the receipt. Once the user clicks on Redirect to Merchant Site the next screen will be displayed to the user.

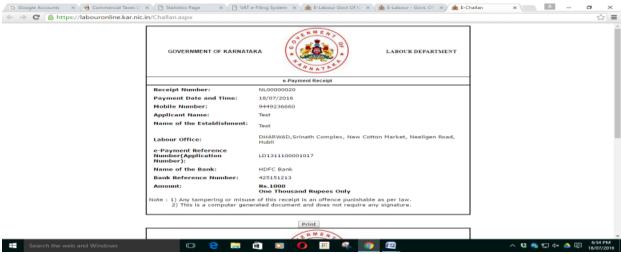

LD1121000000133

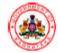

## GOVERNMENT OF KARNATAKA

#### DEPARTMENT OF LABOUR

ALC-B-3/CLA/P-1000000132/2016-17

Fee:Rs.2500

Office of the Assistant Labour Commissioner BENGALURU-3 Karmika Bhavan, Bannerughatta Road, Near Dairy Circle, Bengaluru-29

Date:30/07/2016

30/07/2016

FORM-II (See Rule18(1))

## CERTIFICATE OF REGISTRATION

A Certificate of Registration containing the following particulars is hereby granted under subsection(2) of Section 7 of the Contract Labour/Regulation and Abolition) Act, 1970 and the rules made there under, to KARNATAKA STATE WAREHOUSING CORPORATION, BEEJA BHAVANA, BELLARY ROAD, HEBBALA, BANGALORE-550024\_JAYAVAIBHAVA SWAMY, BEEJA, BHAVANA, BELLARY ROAD, HEBBALA, BANGALORE-550024.

Registration Details: ALC-B-3/CLA/P-1000000132/2016-17

| Nature of work carried on the<br>Establishment                                           | CONSTRUCTION OF SCIENTIFIC WAREHOUSES WITH INCLUDING INFRASTRUCTURE WORKS UNDER WIF AND NWS                                                                                                    |
|------------------------------------------------------------------------------------------|----------------------------------------------------------------------------------------------------|
| 2. Names and address of Contractors                                                      | As Per Annexure                                                                                                    |
| Nature of the work in which contract<br>labour is employed or is to be employed          | As Per Annexure                                                                                                    |
| Maximum number of contract labour to<br>be employed on any day throught each             | 100                                                                                                    |
| <ol> <li>Other particulars relevant to the<br/>employment of contract labour.</li> </ol> | The Conditions of Licence contained in the<br>Licence issued to each of the Contract and<br>shall be compiled with if any conditions of<br>Licence is violated/contra versed then the<br>Principal Employer shall be held<br>responsible for such violation. |

Assistant Labour Commissioner, Division-3, Bengaluru